Библиотека Физических Задач (на тепловые явления)

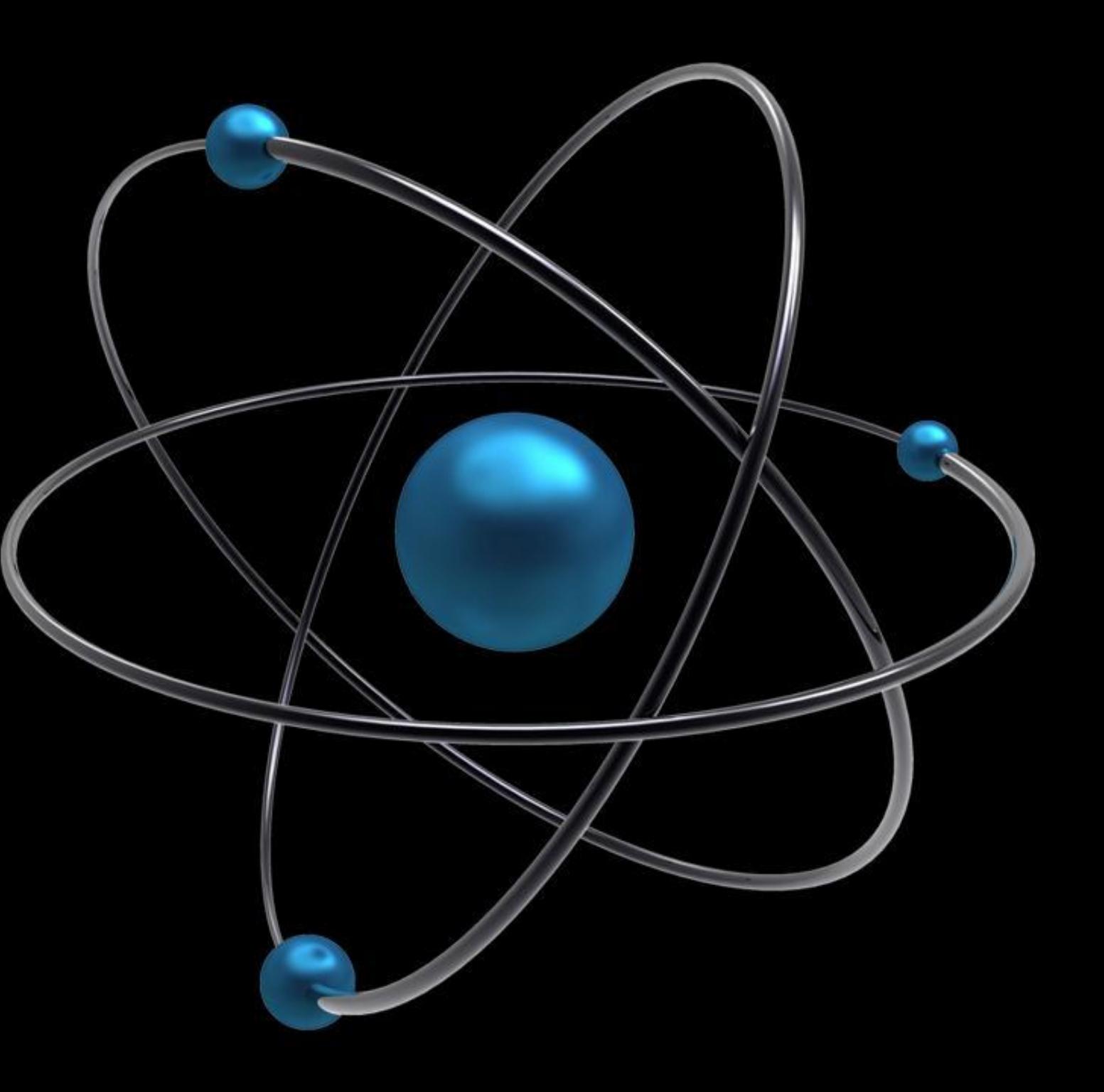

### Оглавление

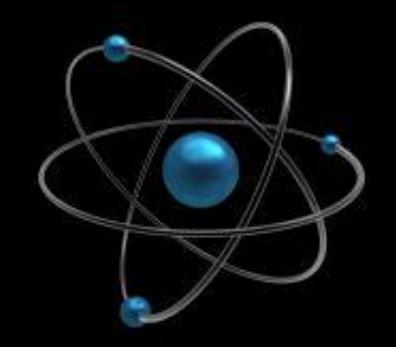

- •Постановка задачи и требования к результату
- •Целевая аудитория и актуальность
- •Обзор аналогов
- •Анализ предметной области
- •Алгоритмы и средства реализации
- •Ход работы и возникшие трудности
- •Результат и перспективы дальнейшей разработки
- •Заключение и вывод
- •Список использованных материалов

# Постановка задачи и требования к результату

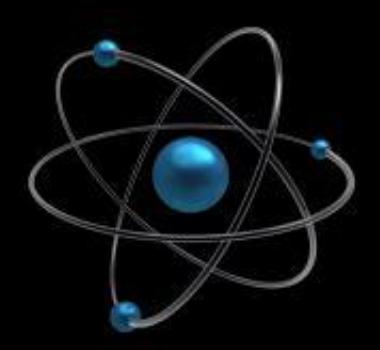

**Задача:** создать программу для автоматического решения физических задач на тепловые явления.

**Требования:** программа должна предлагать выбор из нескольких типов задач, после выбора задачи должен быть выбор искомой величины и ввод значений остальных (известных) величин, а затем программа должна выводить результат на экран.

### Целевая аудитория и актуальность

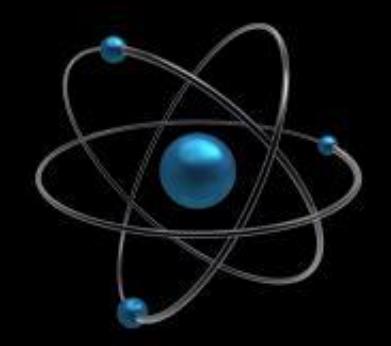

Программа сделана для решения задач уровня 8-го класса, следовательно, целевая аудитория (в основном) – 8-е, а также 9-ые классы.

Программа для решения задач на данный момент актуальна для учащихся старших классов и учителей, может использоваться как для решения задачи, так и её проверки.

## Обзор аналогов

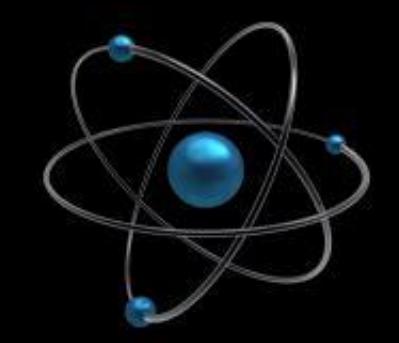

Единственная программа, которую я смог найти в интернете, - Physics AST, но чтобы ей пользоваться, нужно зарегистрироваться на сайте (регистрация платная) и купить пароль, который через сутки придёт на почту. Дизайн программы даёт понять, что оно того не стоит.

Другими словами, аналогов этой программы, по крайней мере в открытом доступе, нет.

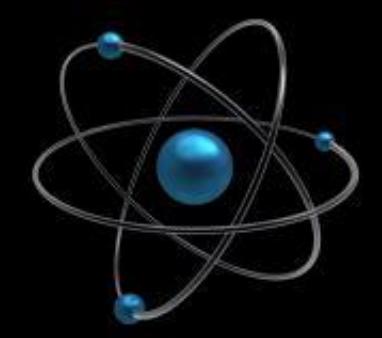

### Обзор аналогов

Окно программы Physics AST

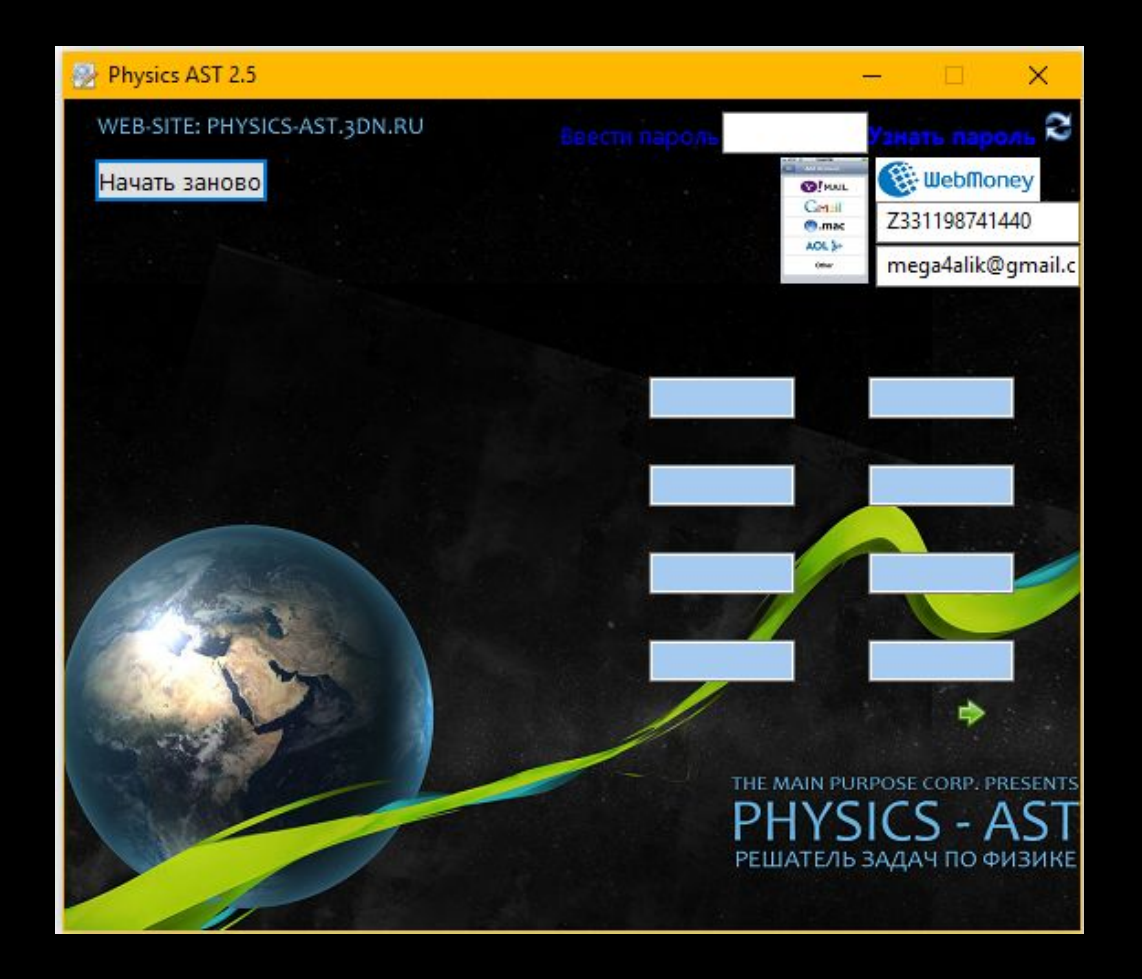

## Анализ предметной области

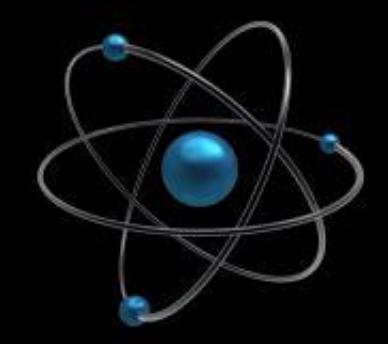

Задачи на тепловые явления связаны с изменением температуры и/или агрегатного состояния в-в, со сжиганием топлива. В процессе решения таких задач используются следующие величины: c (удельн. теплоёмкость), q (удельн. теплота сгор. топлива), λ (удельн. теплота плавл.), L (удельн. теплота парообразования), а также температуры плавления и кипения.

### Алгоритмы и средства реализации

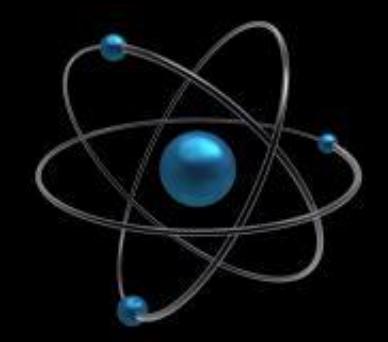

Для реализации проекта использованы следующие программы: Dev-C++, Microsoft PowerPoint, Microsoft Word, Adobe Photoshop.

В программе используются несколько уровней операторов switch, внутри которых находится тело ввода и решения, а также большая часть программы находится внутри цикла while, который позволяет повторять выбор и решение задачи.

# Ход работы

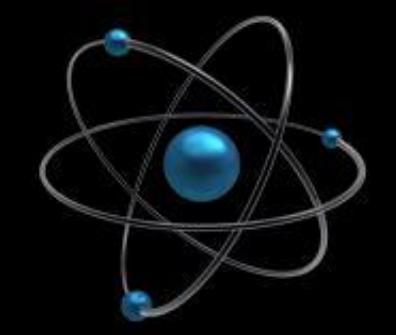

В **феврале** были разработаны алгоритмы ввода данных, решения задач и вывода ответов.

В **марте** была написана основная часть программы.

В **апреле** была сделана оптимизация программы (множественные операторы if были заменены более ёмкими операторами switch, убраны излишние проверки ввода циклом do while, что сократило длину программы примерно на 30%) и был добавлен цикл while на большую часть программы, что избавило от необходимости каждый раз перезапускать программу. Также добавлены таблицы данных.

# Возникшие трудности

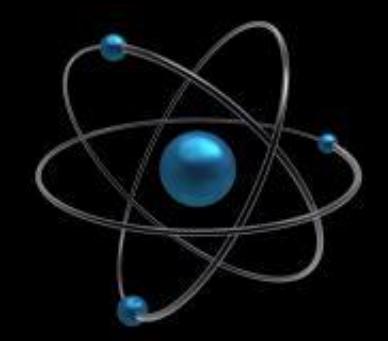

При запросе ввода значения удельной теплоты плавления возникла небольшая проблема: эта величина выражается буквой **λ**, которая не отображается в программе. Было принято решение заменить символ буквой **y** и добавить в программу предупреждение об этом.

При проверке работы программы была обнаружена следующая проблема: большие ответы (1000000 и более) и дробные числа (напр. 0,000056) представлялись в виде **Xe+Y**, например, вместо 74500000 – 7,45e+7; а вместо 0,000079 – 79e-6. Изменение типа данных с float на double ничего не дало, попытка заменить команду cout на printf также не принесла результата. Было принято решение выводить на экран информацию о таких числах при каждом запуске программы.

# Результат и перспективы разработки

В результате получилась программа, отвечающая требованиям, готовая для использования. Если впредь я столкнусь с физическими задачами на тепловые явления, то я наверняка воспользуюсь полученной программой.

В папке с проектом лежат два файла программы: готовое приложение (формат .exe) и файл с неоткомпилированным кодом (формат .cpp).

В дальнейшем можно добавить к программе задачи на другие темы, например, расчёт электрических цепей, можно добавить алгоритмы решения более сложных задач, или перевести программу из консольного приложения в графическое окно.

#### Список использованных материалов

1. *Лукашик В.И., Иванова Е.В.* Сборник задач по физике / 20-е изд. – М.: Просвещение, 2006. – 240 с.

2. CyberForum.ru [электронный ресурс]. http://www.cyberforum.ru/

3. Язык программирования Си // kpolyakov.spb.ru. https://kpolyakov.spb.ru/school/c.htm